# Level Up! Delphi Занятие №4

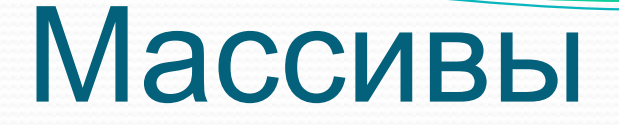

#### Метод бинарного поиска

На практике довольно часто производится поиск в массиве, элементы которого упорядочены по некоторому критерию (такие массивы называются упорядоченными). Например, массив фамилий, как правило, упорядочен по алфавиту, массив данных о погоде — по датам наблюдений. В случае, если массив упорядочен, то применяют другие, более эффективные по сравнению с методом простого перебора алгоритмы, один из которых — метод бинарного поиска.

Пусть есть упорядоченный по возрастанию массив целых чисел. Нужно определить, содержит ли этот массив некоторое число (образец).

Метод (алгоритм) бинарного поиска реализуется следующим образом:

1. Сначала образец сравнивается со средним (по номеру) элементом массива.

Если образец равен среднему элементу, то задача решена.

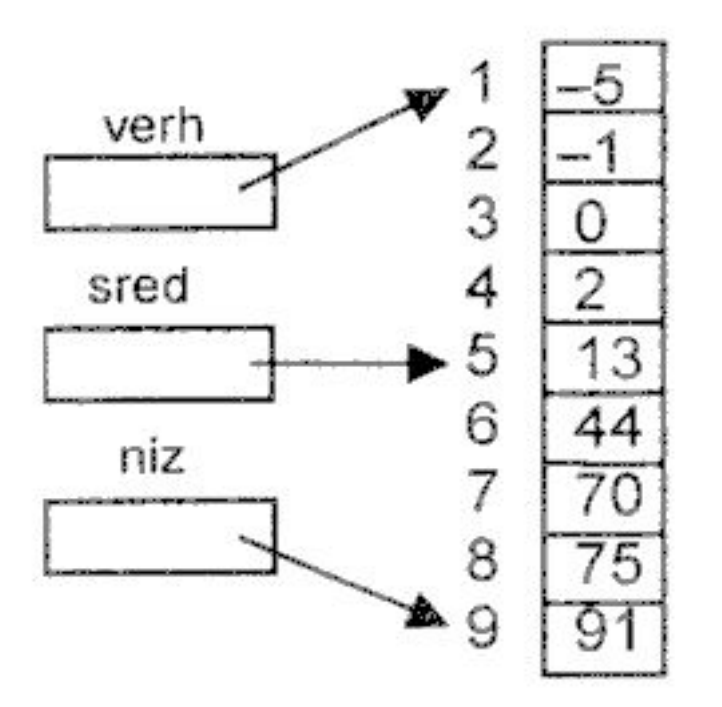

Если образец больше среднего элемента, то это значит, что искомый элемент расположен ниже среднего элемента (между элементами с номерами sred+1 и niz), и за новое значение verh принимается sred+i, а значение niz не меняется.

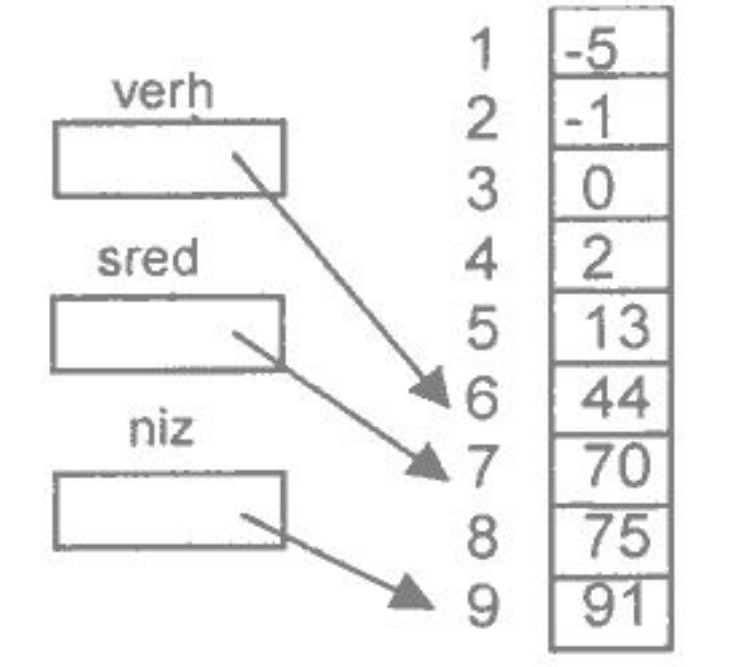

Если образец меньше среднего элемента, то это значит, что искомый элемент расположен выше среднего элемента (между элементами с номерами verh и sred-1), и за новое значение niz принимается sred-1, а значение verh не меняется.

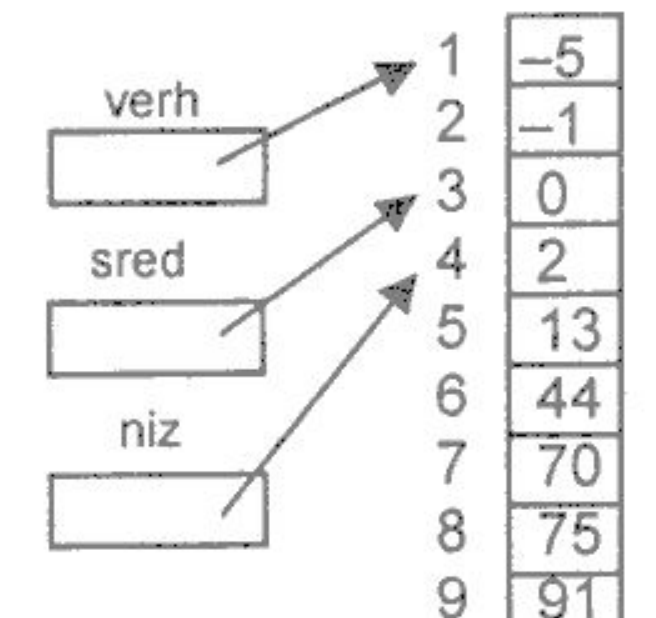

2. После того как определена часть массива, в которой может находиться искомый элемент, по формуле (niz-verh) /2+verh вычисляется новое значение sred и поиск продолжается.

Алгоритм бинарного поиска заканчивает свою работу, если искомый элемент найден или если перед выполнением очередного цикла поиска обнаруживается, что значение verh больше, чем niz.

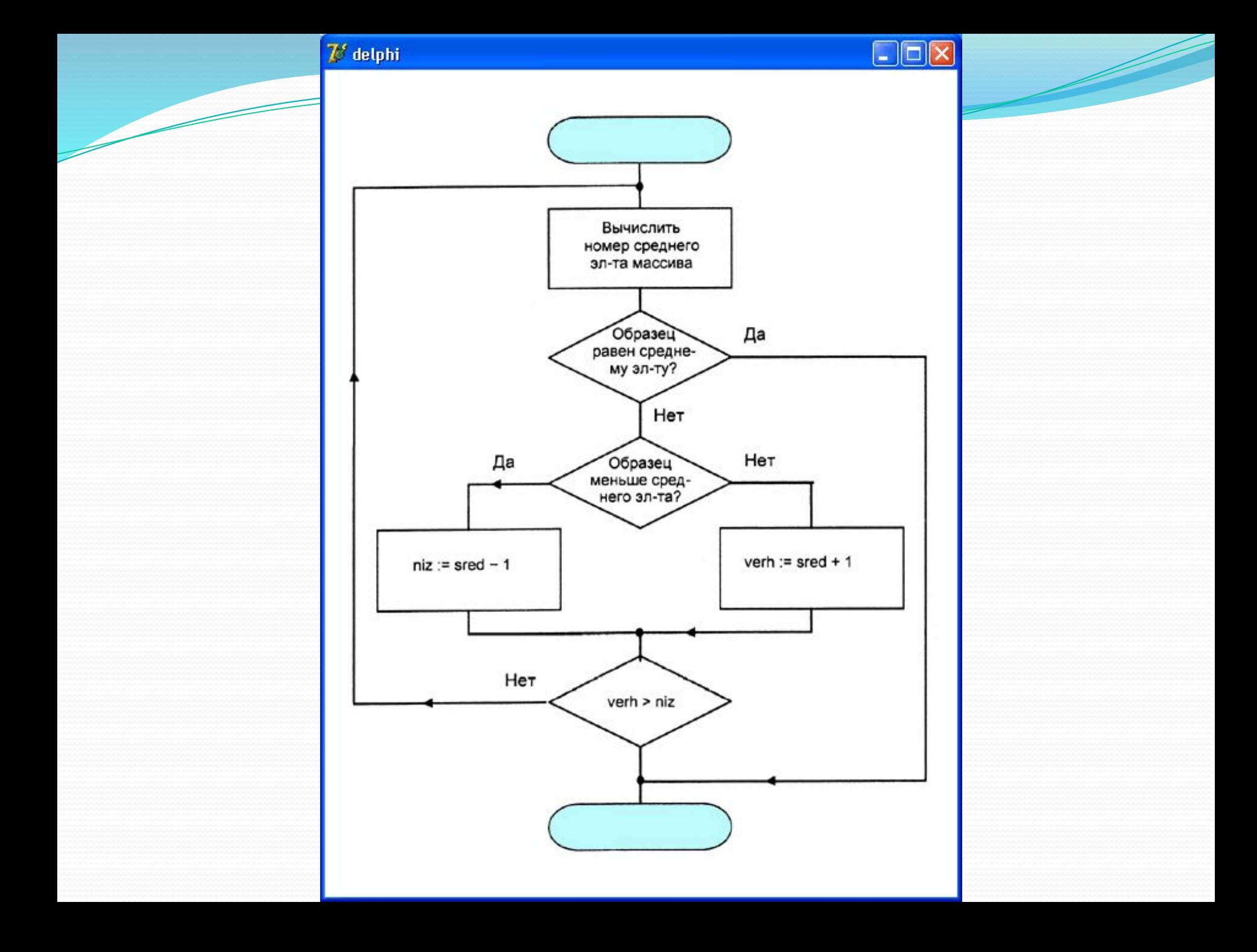

#### Двумерные массивы

Представьте себе таблицу, состоящую из нескольких строк. Каждая строка состоит из нескольких ячеек. Тогда для точного определения положения ячейки нам потребуется знать не одно число (как в случае таблицы линейной), а два: номер строки и номер столбца. Структура данных в языке Delphi для хранения такой таблицы называется двумерным массивом. Описать такой массив можно двумя способами:

#### **Var**

A : **Array** [1..20] **Of Array** [1..30] **Of Integer**;

A : **Array** [1..20,1..30] **Of Integer**;

#### Двумерные массивы

**Var**

```
 A : Array[1..10,1..10] Of Integer;
  I, J : Byte;
  Sum : Integer;
begin
 Sum := 0; For I :=1 To 10 Do
    Begin
      For J :=1 To 10 Do
        Begin
         A[I,J] := Trunc(Random * 100) + 1;
         Write(A[I,J]:6);
         If (I > I) Then Sum := Sum + A[I,J]
       End;
      Writeln
    End;
 Writeln('Сумма элементов выше гл. диагонали равна ', Sum)
end;
```
Объявляемый программистом новый тип данных базируется на стандартных типах или на типах, созданных программистом ранее. Тип, определенный программистом, может быть отнесен к:

перечисляемому;

интервальному;

составному типу данных (записи).

#### Перечисляемый тип

Определить перечисляемый тип - это значит перечислить все значения, которые может принимать переменная, относящаяся к данному типу.

В общем виде объявление перечисляемого типа выглядит так:

Tun = (Значение1, Значение2, ... Значение i)

Примеры:

TDayOfWeek = (MON,TUE,WED,THU,FRI,SAT,SUN); TColor = (Red, Yellow, Green);

#### **type** TDayOfWeek = (MON,TUE,WED,THU, FRI,SAT,SUN) ;

#### **var**

ThisDay, LastDay: TDayOfWeek;

#### ${MON < TUE < WED < THU < FRI < SAT < SUM}$

**if**  $(Day = SAT)$  **or**  $(Day = SUN)$  **then begin**

*{ dzǴǸȀȁDZǷя, ǴȀǺǷ dzǴǼь — ȀȂǰǰǽȁǯ ǷǺǷ DZǽȀǹǿǴȀǴǼьǴ }*

**end;**

#### **Интервальный тип**

При объявлении интервального типа указываются нижняя и верхняя границы интервала, т. е. наименьшее и наибольшее значение, которое может принимать переменная объявляемого типа. В общем виде объявление интервального типа выглядит так:

*Tun = НижняяГраница .. ВерхняяГраница;* 

#### Примеры:

 $TIndex = 0$ ... 100; TRusChar = 'A'  $\ldots$ ' $\pi$ ';

--------------------------------------------------------------------------------

```
const
  HBOUND = 100;type
  Tindex = 1.. HBOUND;
```
#### **type**

TIndex = 1 .. 100;

#### **var**

```
 tabl : array[TIndex] of integer; 
 i: TIndex;
```
Подпрограмма — это небольшая программа, которая решает часть общей задачи. В языке Delphi есть два вида подпрограмм — процедура и функция.

У каждой подпрограммы есть имя, которое используется в программе для вызова подпрограммы (процедуры).

Отличие функции от процедуры состоит в том, что с именем функции связано значение, поэтому функцию можно использовать в качестве операнда выражения, например, инструкции присваивания.

Как правило, подпрограмма имеет параметры. Различают формальные и фактические параметры.

Параметры, которые указываются в объявлении функции, называются *формальными*. Параметры, которые указываются в инструкции вызова процедуры, называются фактическими.

Параметры используются:

для передачи данных в подпрограмму;

для получения из результата подпрограммы.

В общем случае в качестве фактического параметра процедуры можно использовать выражение, тип которого должен совпадать с типом соответствующего формального параметра.

#### 6. Способы передачи данных в подпрограмму

Если параметр определен как параметр-значение, то при вызове подпрограммы автоматически создается локальная переменная, куда копируется значение фактического параметра (переменной, константы или результата вычисления выражения). После этого фактический параметр становится недоступным из подпрограммы. Подпрограмма работает с созданными локальными переменными. Таким образом, фактические и формальные параметры при передаче параметров-значений должны быть совместимыми по присваиванию. Изменения параметра-значения в теле подпрограммы не приведут к изменениям значения переменной головной программы, соответствующей фактическому параметру (рис. 4).

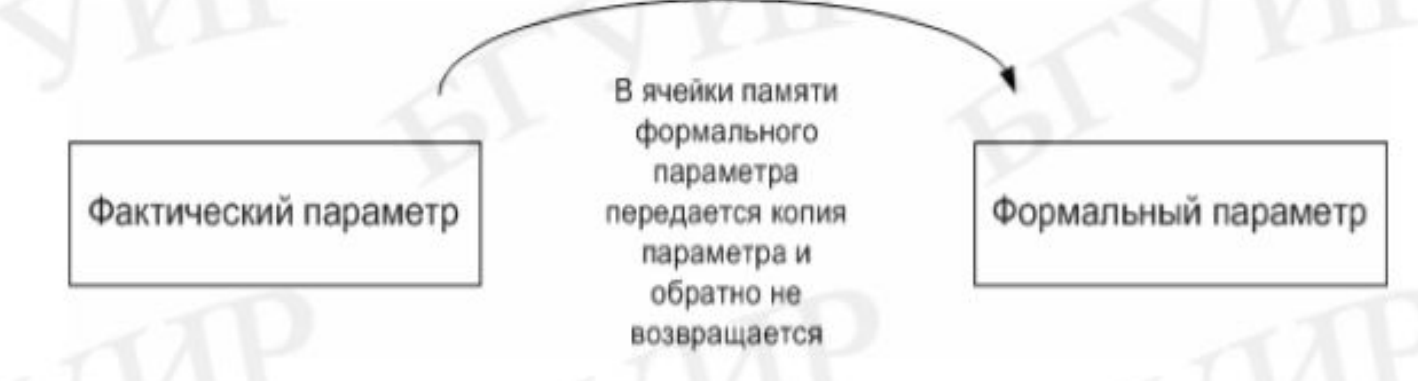

Рис. 4. Механизм передачи параметра-значения

Если параметр определен как параметр-константа, то при вызове подпрограммы данному параметру может соответствовать фактический параметр в виде константы, переменной нужного типа или выражения, результат вычисления которого имеет нужный тип. При передаче параметраконстанты в подпрограмму передается адрес области памяти, в которой располагается фактический параметр. Однако любое изменение значения параметра-константы в подпрограмме невозможно (рис. 5).

#### Фактический параметр

Передается адрес фактического параметра. По имеющемуся адресу разрешено только брать значение фактического параметра, а изменять его значение запрещено, т.е. обратного влияния нет

Формальный параметр

#### Рис. 5. Механизм передачи параметра-константы

Если параметр определен как параметр-переменная, то при вызове подпрограммы в нее передается адрес фактического параметра. Поэтому фактическим параметром в данном случае может быть только переменная того же типа, что и тип формального параметра. Любое изменение в теле подпрограммы формального параметра ведет к изменению в головной фактического параметра. Поэтому программе результаты работы подпрограммы могут быть переданы в вызывающую программу, используя параметры-переменные (рис. 6).

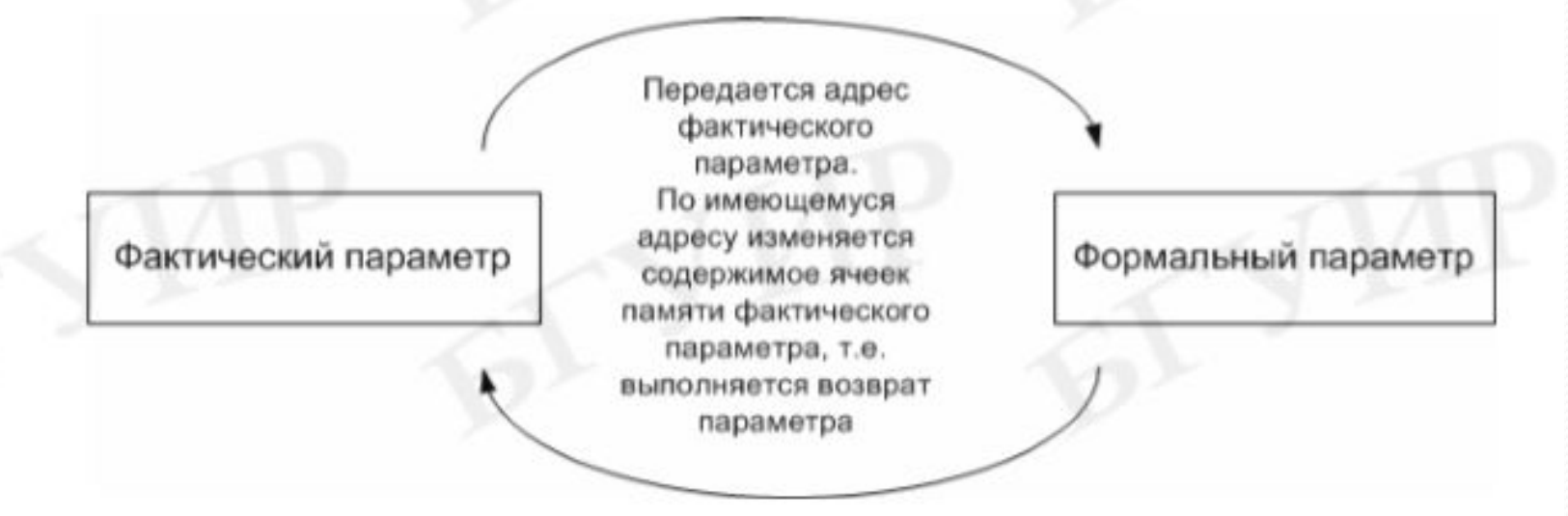

Рис. 6. Механизм передачи параметра-переменной

Процедуры — это конструкции программного кода, которые позволяют создавать в программном коде некоторые подпрограммы, которые выполняют определенные операции независимо от остального программного кода.

Функции — это по сути те же процедуры, но только функции могут возвращать результат, т.е. какое-либо значение.

**procedure** shownumbers(n:**integer**); **var** i:**integer**; **begin for** i:=1 **to** n **do** showmessage(inttostr(i)); **end**;

```
function calc(a,b,c:integer; d:string): integer;
begin
result:=length(d);
inc(a,5);dec(b,2);inc(result, a+b-c);
end;
```
Процедура — это разновидность подпрограммы. Обычно подпрограмма реализуется как процедура в двух случаях:

когда подпрограмма не возвращает в основную программу никаких данных. Например, вычерчивает график в диалоговом окне;

когда подпрограмма возвращает в вызвавшую ее программу больше чем одно значение. Например, подпрограмма, которая решает квадратное уравнение, должна вернуть в вызвавшую ее программу два дробных числа — корни уравнения.

Объявление процедуры.

В общем виде объявление процедуры выглядит так:  $procedure$   $M$ мя (var napaмemp1: mun1; ... var napaмemp $K$ : mun $K$ ); var // здесь объявление локальных переменных begin

// здесь инструкции процедуры

end;

Список параметров — это механизм передачи значений процедурам (равно как и функциям). Список параметров может содержать один или более параметров. Если список содержит более одного параметра, они разделяются точкой с запятой.

**procedure DisplayString(s: string);**

Delphi обладает огромным множеством стандартных функций, которые можно использовать в приложениях. Две из этих процедур действительно просты, очень полезны и часто используются в целях ǽǾȁǷǻǷǶǯȅǷǷ ǹǽdzǯ. Эȁǽ ǾǿǽȅǴdzȂǿȊ **Inc** Ƿ **Dec**. Процедура Inc служит для увеличения, а процедура **Dec** — для уменьшения перечислимого значения на единицу или более.

Заголовки этих процедур показаны ниже: **procedure Inc(var X [ ; N: Longint ]); procedure Dec(var X [ ; N : Longint ]);**

- **inc(a;integer;b:integer) Ƿ dec(a:integer;b:integer)**
- Первая увеличивает целочисленное число «а» на «b» единиц.
- Вторая процедура уменьшает целочисленное число «а» на «b» единиц.
- Если переменной «b» не указать значение, то вместо числа «b» автоматически будет использоваться единица. Таким образом «inc(a);» — тоже самое что и «inc(a,1);». В качестве «b» могут выступать и отрицательные числа, что приведет к инверсии операции, т.е. «inc(a,-3);» — тоже самое что и «dec(a,3);». Процедуры инкремента и декремента использовать несколько удобнее и работают они относительно быстрее чем присвоение «а:=а+1;».

```
var
  x: Integer;
  c: Char;
begin
 X := 10;Inc(x); { faster way of writing x := x + 1; }
 Dec(x); { faster way of writing x := x - 1; }
 Inc(x, 5); { faster way of writing x := x + 5; }
  Write(x);
 c := 'a';Inc(c);Write(c); { c := 'b'; }
  ReadLn;
end.
```

```
program Project1; 
{$APPTYPE CONSOLE}
```
uses

```
 SysUtils; 
procedure Hello;
```

```
begin
```

```
 WriteLn('Level Up Delphi');
end;
begin
end.
```
program Project1; {\$APPTYPE CONSOLE} uses SysUtils; var i: Integer; procedure Hello; begin WriteLn('Level Up Delphi'); end; Begin for  $i := 1$  to 20 do Hello; End.

В общем виде инструкция обращения к функции выглядит так:

 $\Pi$ еременная := Функция (Параметры) ;

где:

Переменная — имя переменной, которой надо присвоить значение, вычисляемое функцией;

Функция — имя функции, значение которой надо присвоить переменной;

Параметры — список формальных параметров, которые применяются для вычисления значения функции. В качестве параметров обычно используют переменные или константы.

Следует обратить внимание на то, что:

каждая функция возвращает значение определенного типа, поэтому тип переменной, которой присваивается значение функции, должен соответствовать типу функции;

● тип и количество параметров для каждой конкретной функции строго определены.

Объявление функции в общем виде выглядит так: function Имя (параметр1 : тип1, ..., *параметрК : munK) : Tun*; **var** // здесь объявления локальных переменных **begin**

```
// здесь инструкции функции
```

```
Имя := Выражение; // или Result := Выражение;
end;
```
Во всех функциях присутствует зарезервированная переменная под названием «result», которая хранит в себе результат функции, т.е. ее значение. Тип переменной «result» указывается после перечисления параметров (после закрывающей скобки и двоеточия). Внутри программного кода функции мы также как и в процедуре можем производить любые операции над параметрами, а также и над переменной «result». Также как и в процедуре, в функции необязательны параметры. Тогда она может выглядеть так:

**function** example: **string**; **begin** result:='simple function'; **end**;

```
function NOD(A, B: integer): integer;
begin
while (A<0) and (B<0) do
if (A>B) then A:=A mod B
     else B:=B \mod A;
NOD:=A+Bend;
\bullet \bullet \bulletBegin
 k := \text{NOD}(25,105);
```

```
End.
```
Функции и процедуры могут вызывать сами себя. Такой прием программирования называется рекурсией и используются чаще всего в реализации каких-либо алгоритмов.

Название процедур и функций может содержать только латинские буквы, цифры и знаки подчеркивания.

Функции и процедуры с любыми различиями в параметрах считаются абсолютно разными и независимыми друг от друга, даже если у них одинаковые названия. Если существует две функции или процедуры с одинаковыми названиями, но разными параметрами, то при вызове одной из этих процедур или функций будет использоваться автоматически та, которая подходит по параметрам (по их типам и количеству).

## Спасибо за внимание